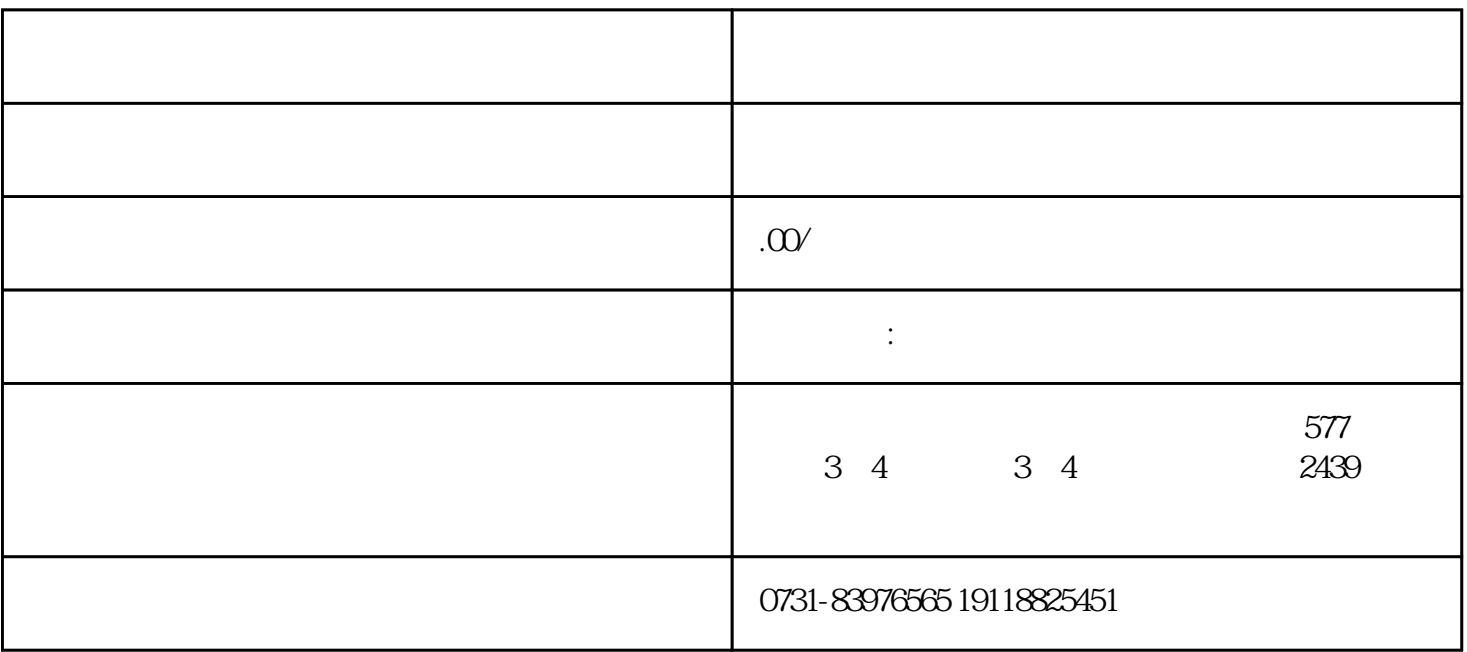

1 and  $\alpha$ 

 $3$  $4$  $5$  $6$